Министерство науки и высшего образования Российской Федерации Федеральное государственное бюджетное образовательное учреждение высшего образования «Комсомольский-на-Амуре государственный университет»

Кафедра «Информационные системы»

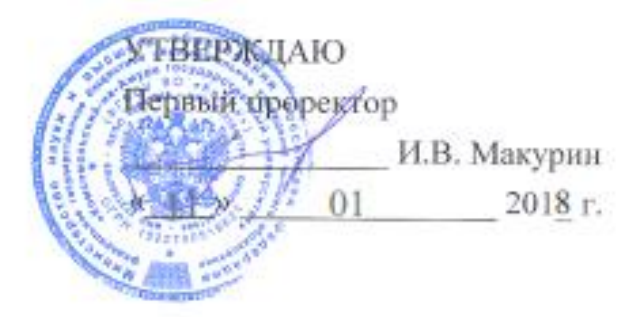

## РАБОЧАЯ ПРОГРАММА

## Унифицированной дисциплины «Информатика» основной профессиональной образовательной программы подготовки бакалавров по направлениям подготовки

15.03.01 «Машиностроение» 13.03.02 «Электроэнергетика и электротехника» 09.03.01 «Информатика и вычислительная техника» 09.03.03 «Прикладная информатика» 13.03.01 «Теплоэнергетика и теплотехника» 27.03.05 «Инноватика»

Форма обучения Заочная Технология обучения Традиционная

Комсомольск-на-Амуре 2018

Автор рабочей программы ассистент

А.А. Исаечкина  $05$ 2018 г. « 07 »

И.А. Романовская

А.В. Высоцкая

2018г.

СОГЛАСОВАНО

Директор библиотеки

И.о. заведующего кафедрой «ИС»

Декан факультета заочного и дистанционного обучения

2018<sub>r</sub>. « 07 » М.В. Семибратова 05 2018г. « 08 »

05

 $05$ 

Начальник управления учебно-методического

 $\kappa$  14  $\kappa$ 

 $\ll$ 

 $07<sub>2</sub>$ 

Е.Е. Поздеева 2018 г. 05

## **Введение**

Рабочая программа дисциплины «Информатика» составлена в соответствии с требованиями федерального государственного образовательного стандарта, утвержденного приказом Министерства образования и науки Российской Федерации по направлениям подготовки:

15.03.01 «Машиностроение», приказ Министерства образования и науки России № 957 от 03.09.2015 г.;

13.03.02 «Электроэнергетика и электротехника», приказ от Министерства образования науки России № 955 03.09.2015 г.;

09.03.01 «Информатика и вычислительная техника», приказ Министерства образования и науки России № 5 12.01.2016 г.;

09.03.03 «Прикладная информатика», приказ Министерства образования и науки России № 207 12.03.2015г.;

13.03.01 «Теплоэнергетика и теплотехника», приказ Министерства образования и науки России № 1081 01.10.2015г;

27.03.05 «Инноватика» приказ Министерства образования и науки России № 1006 11.08.2016г.

# 1 Аннотация дисциплины

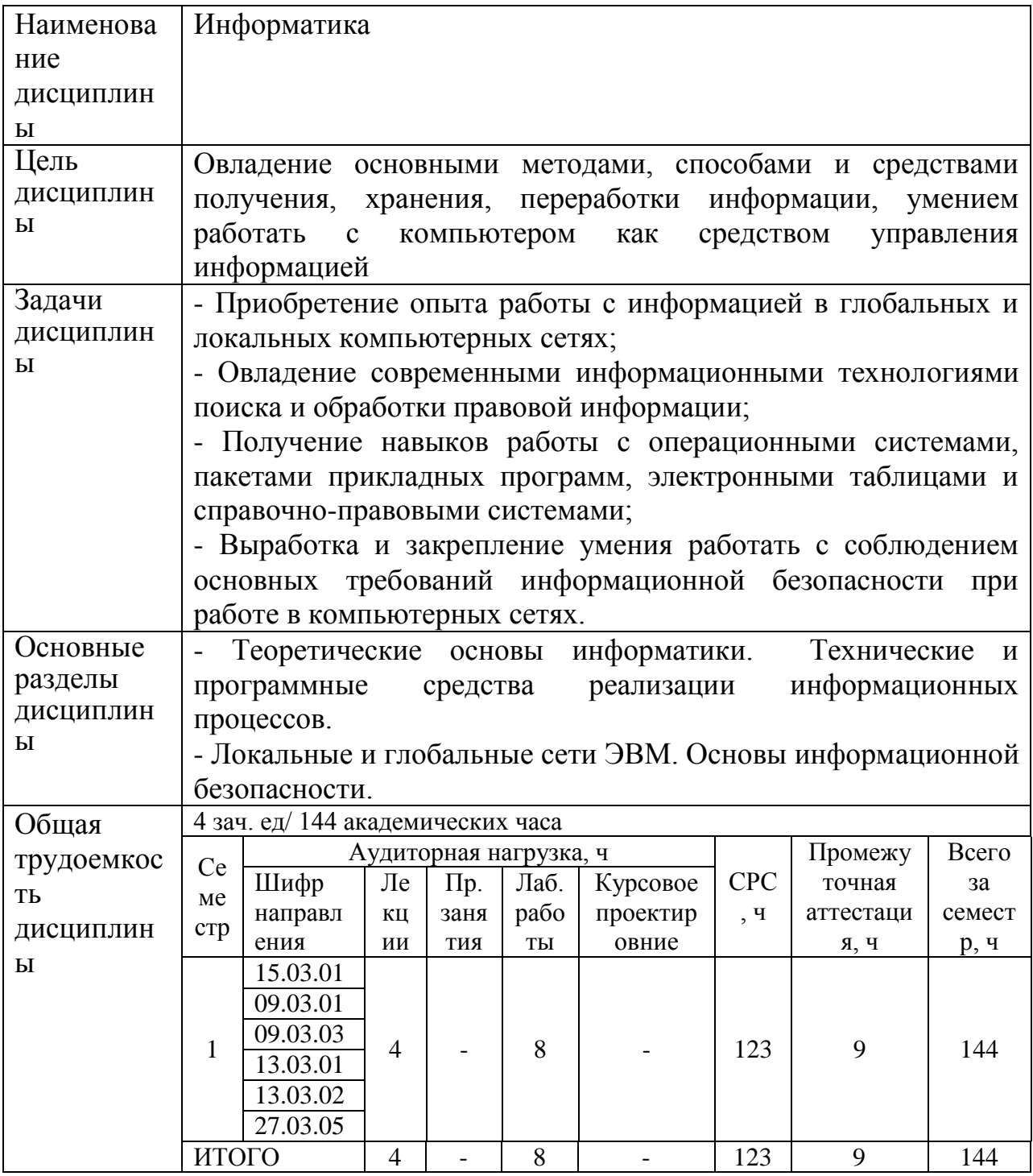

#### Перечень планируемых результатов обучения по дисциплине  $\overline{2}$ (модулю), соотнесенных с планируемыми результатами образовательной программы

Дисциплина «Информатика» нацелена на формирование компетенций, знаний, умений и навыков, указанных в таблице 1.

Таблица 1 - Общепрофессиональные и общекультурные компетенции, направлениям заданные ФГОС **BO**  $\Pi$ <sup>O</sup> подготовки /специальностям

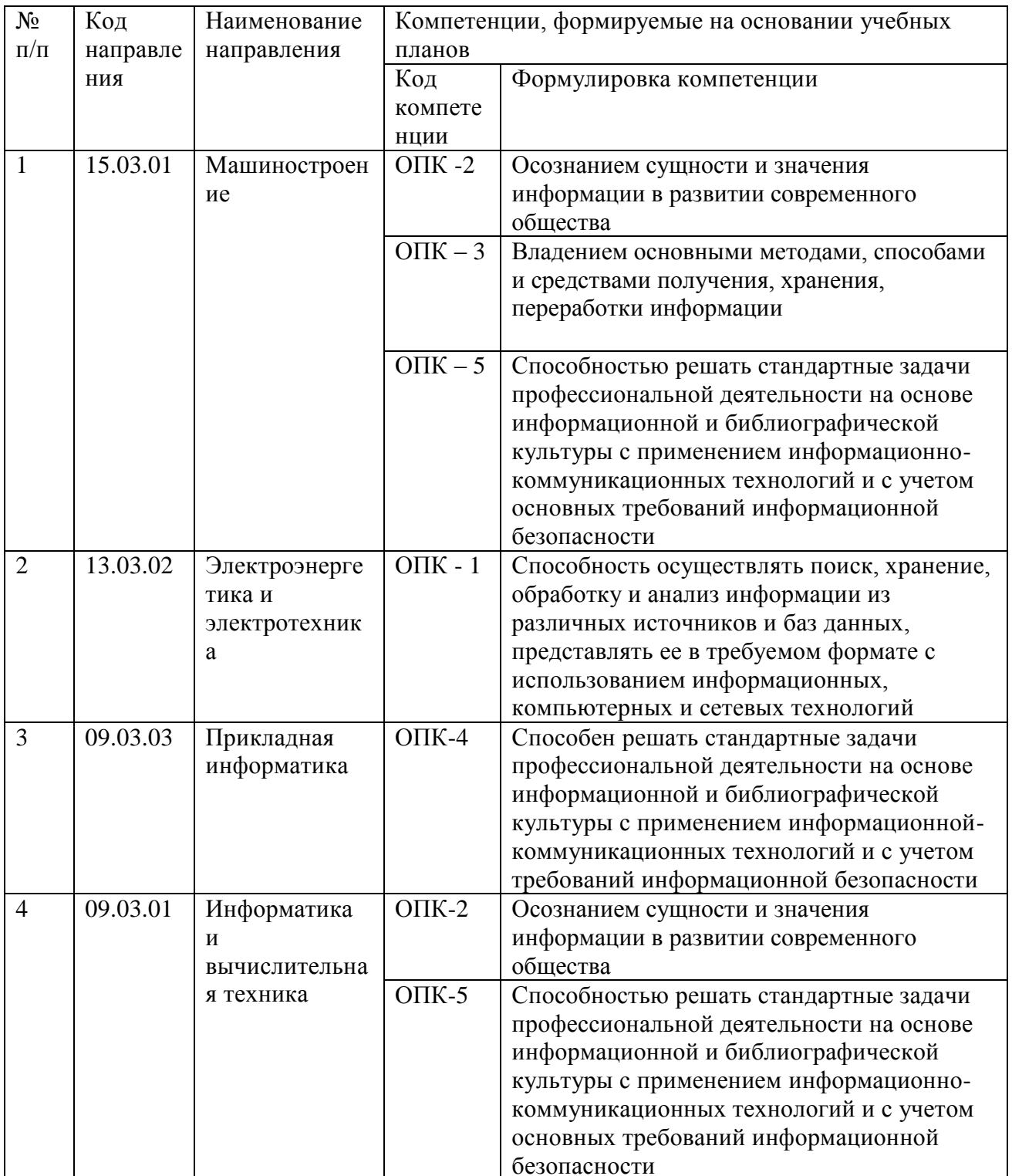

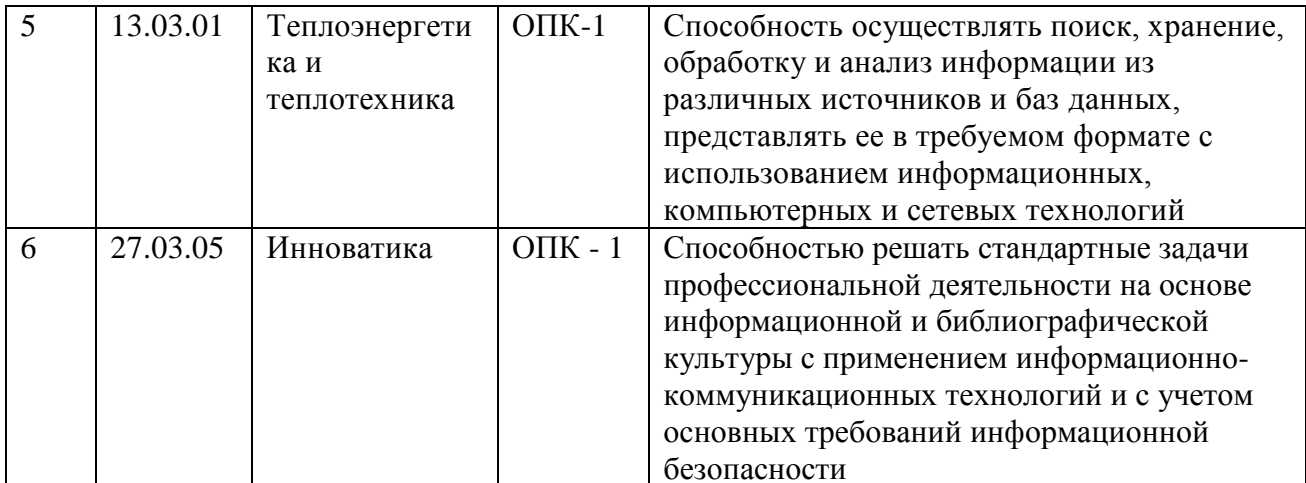

В целях унификации на основании компетенций выпускника определенных ФГОС ВО по направлениям подготовки, разработана унифицированная дисциплинарная компетенция (УДКинф) по дисциплине «Информатика»:

УДКинф способность знания  $\frac{1}{2}$ использовать  $\overline{u}$ области информационных технологий для поиска, обработки, хранения и анализа информации с использованием информационных, компьютерных и сетевых технологий в профессиональной деятельности.

Дисциплина «Информатика» нацелена на формирование знаний, умений и навыков формирования компетенций УДКинф в процессе освоения образовательных программ, указанная в таблице 2.

Формирование унифицированной дисциплинарной компетенции (УДКинф) осуществляется в рамках 1 этапа:

1-й этап (код УДКинф-1) - способность использовать знания из области информационных технологий для поиск, обработки защиты, хранения и анализа информации с использованием информационных, компьютерных и сетевых технологий в профессиональной деятельности.

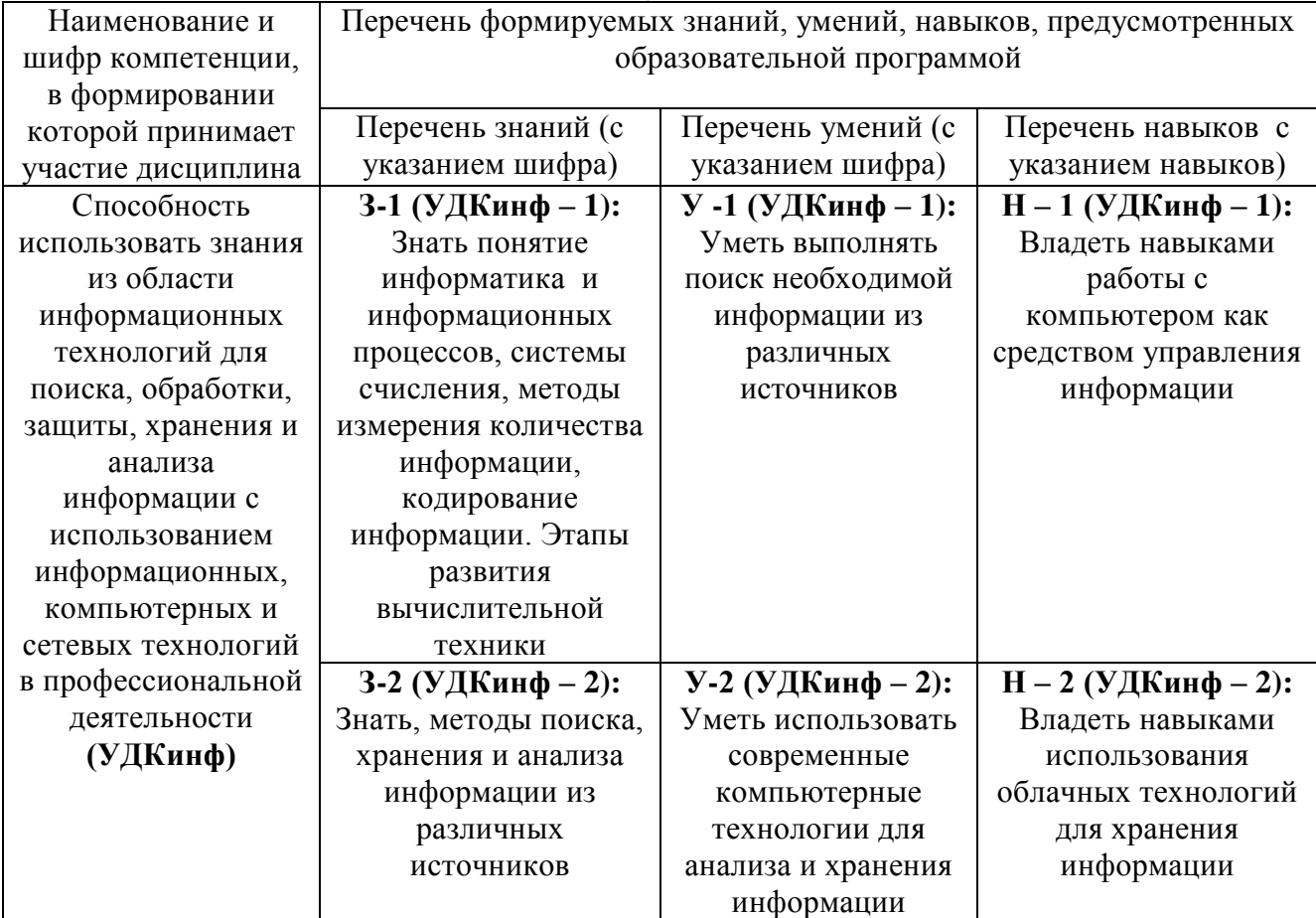

## Таблица 2 – Компетенции, знания, умения, навыки

## **3 Место дисциплины в структуре образовательной программы**

Дисциплина **«**Информатика**»** изучается на первом курсе в первом семестре и относится к дисциплинам базовой части.

Знания, умения и навыки, сформированные дисциплиной «Информатика» будут востребованы при прохождении государственной итоговой аттестации.

## **4 Объем дисциплины (модуля) в зачетных единицах с указанием количества академических часов, выделенных на контактную работу обучающихся с преподавателем (по видам учебных занятий) и на самостоятельную работу обучающихся**

Общая трудоемкость (объем) дисциплины составляет 4 зачетные единицы, 144 академических часа.

Распределение объема дисциплины (модуля) по видам учебных занятий представлено в таблице 3.

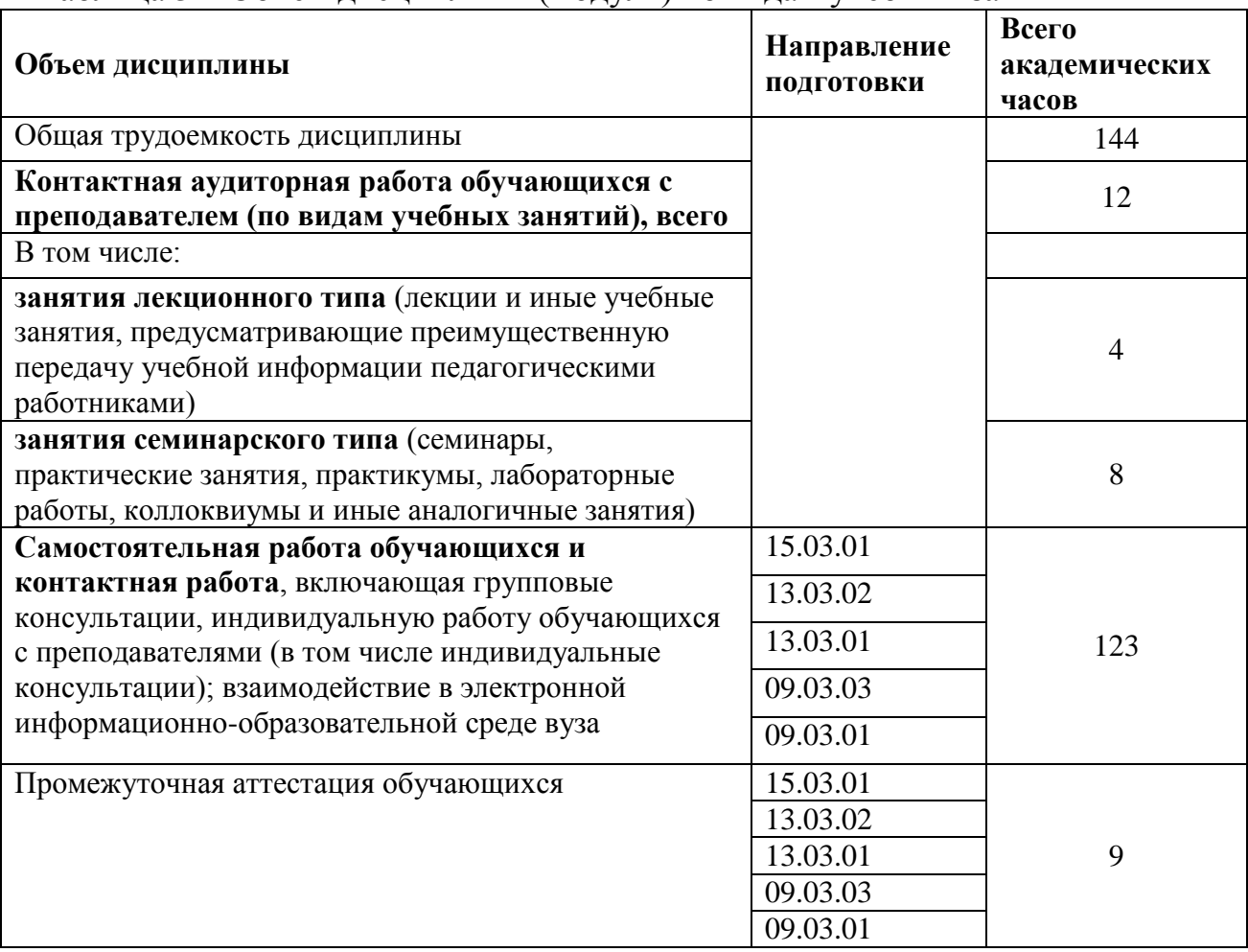

# Таблица 3 – Объем дисциплины (модуля) по видам учебных занятий

#### $5<sup>7</sup>$ Содержание дисциплины (модуля), структурированное по темам (разделам) с указанием отведенного на них количества академических часов и видов учебных занятий

Учебный материал дисциплины «Информатика» реализуется через следующие уровни:

- теоретический, систематизирующий и углубляющий знания по информатики.

- практический, обеспечивающего овладение методами и способами поиска, обработки, хранения систематизации и анализа информации для достижения учебных, профессиональных и жизненных целей личности; приобретению содействующего опыта творческой практической деятельности, развитию самодеятельности в информатике в целях повышения уровня, направленного на формирования качеств и своей личности;

- контрольный, определяющий дифференцированный и объективный учет процесса и результатов учебной деятельности студентов.

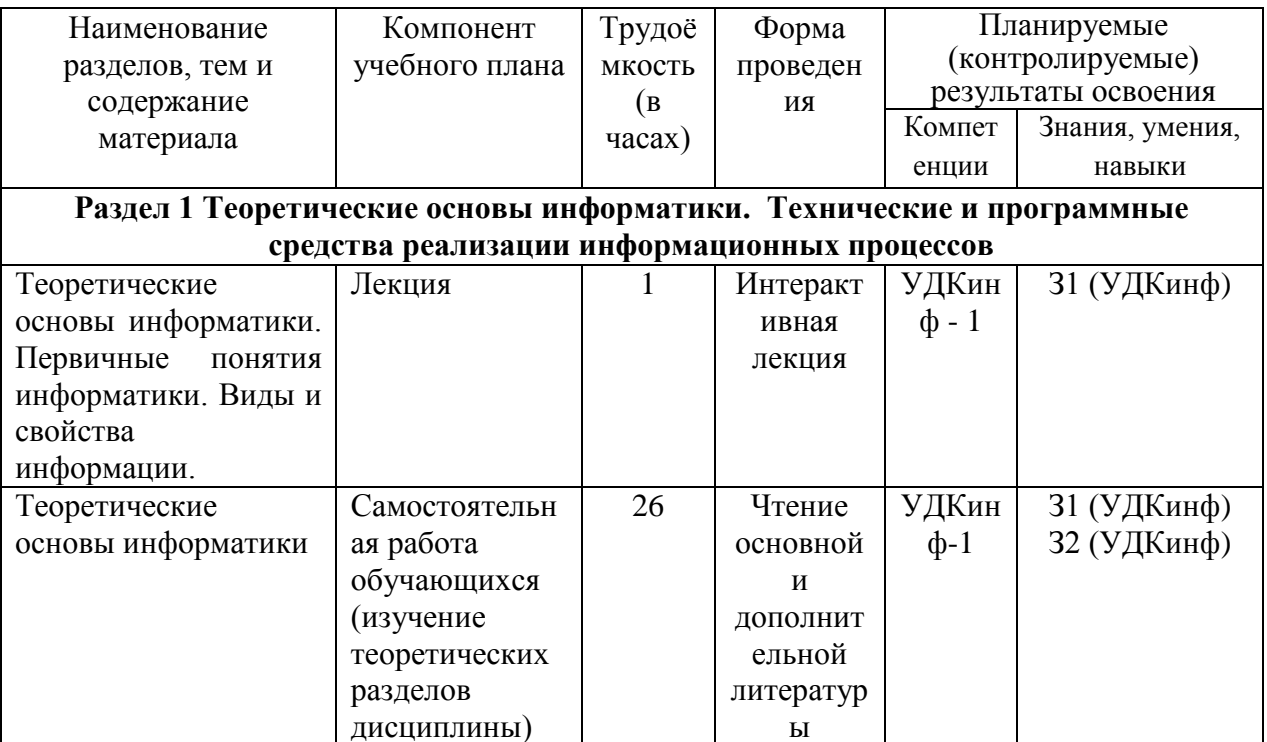

Таблица 4 – Структура и содержание дисциплины (модуля)

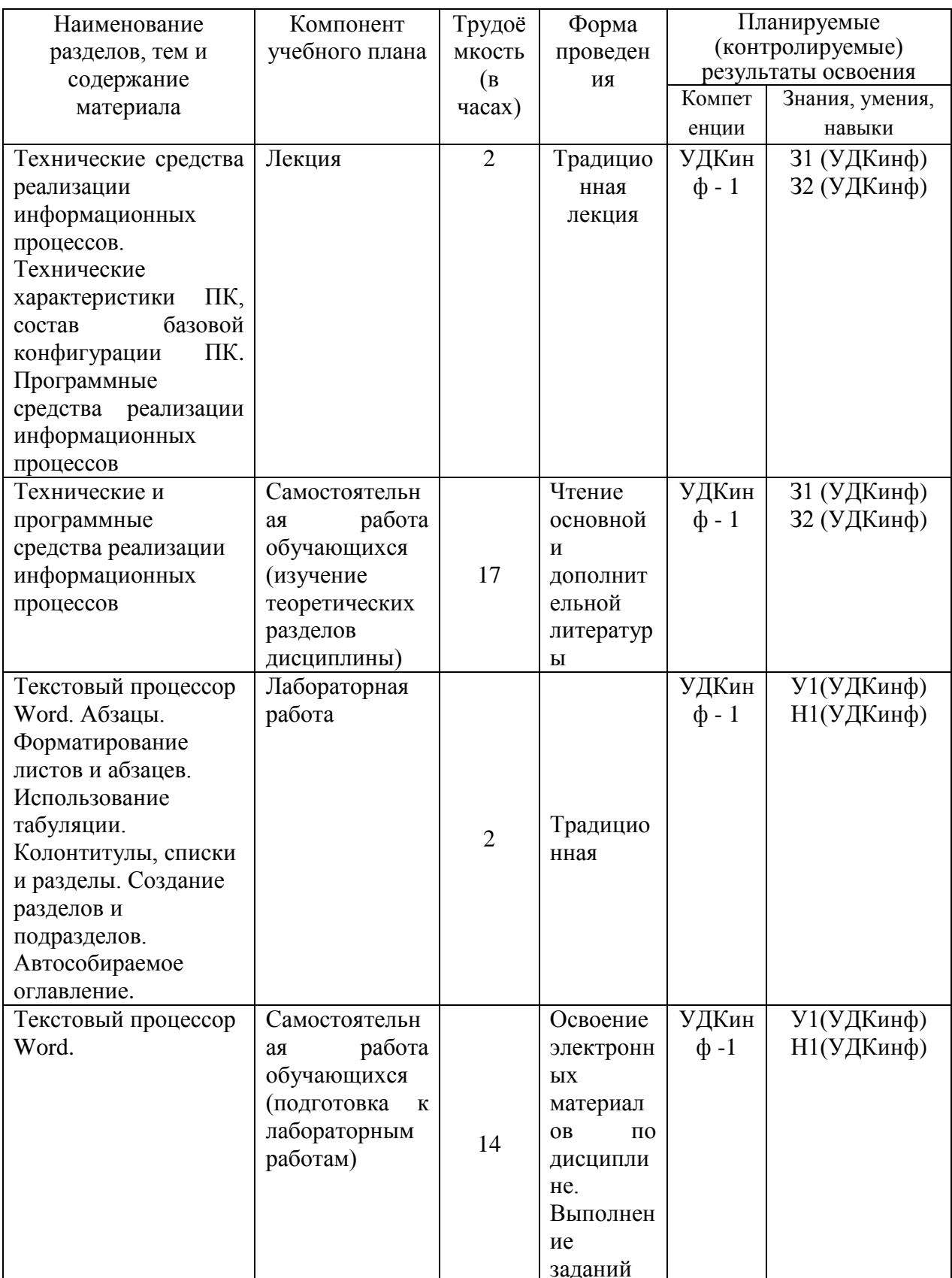

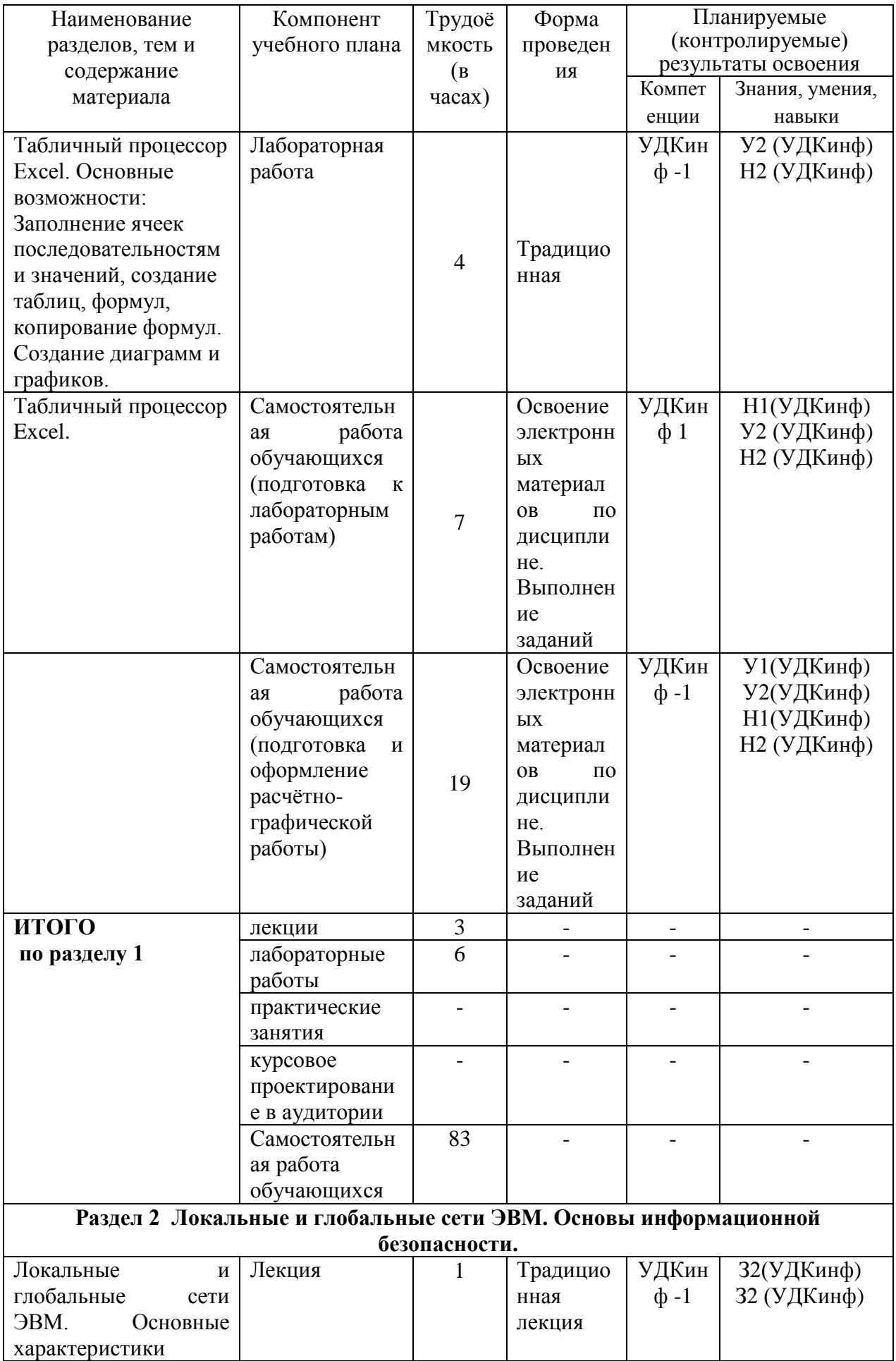

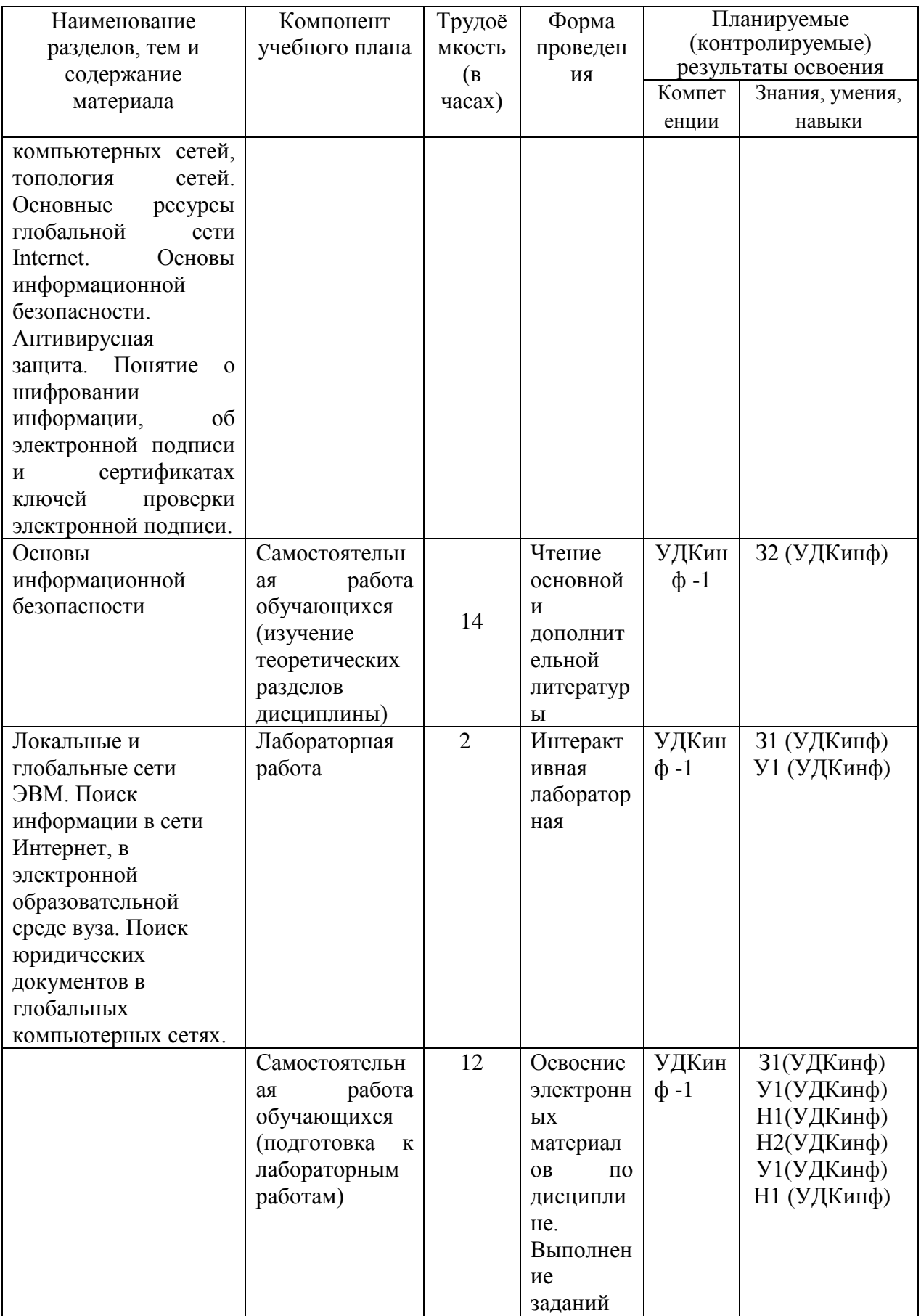

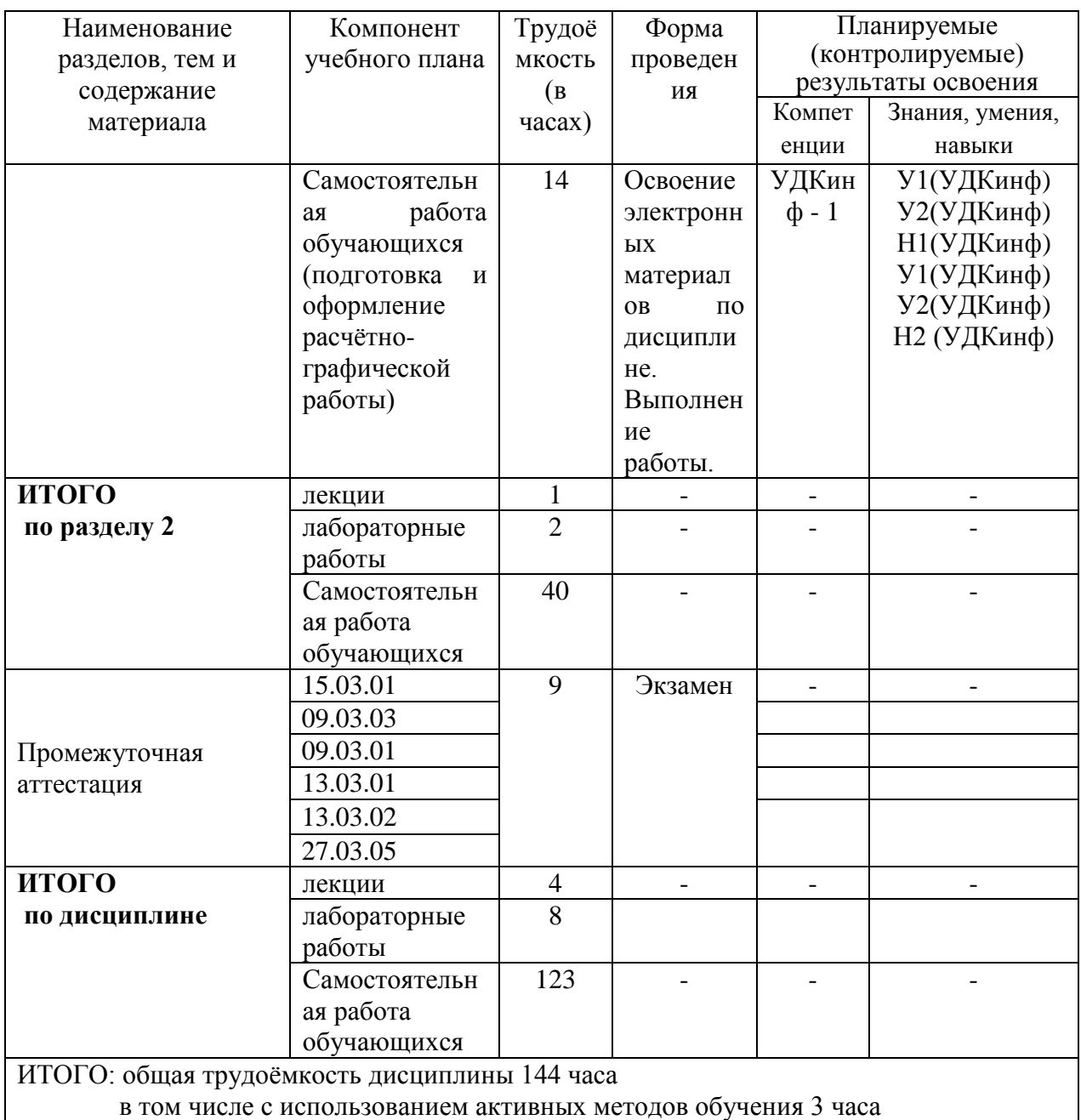

## 6 Перечень учебно-методического обеспечения для самостоятельной работы обучающихся по дисциплине

Самостоятельная работа обучающихся, осваивающих дисциплину следующих «Информатика». состоит **H3** компонентов: изучение теоретических и лабораторных работ разделов дисциплины; подготовка и оформление расчётно-графической работы.

Для успешного выполнения всех разделов самостоятельной работы учащимся рекомендуется использовать следующее учебно-методическое обеспечение:

Серебренникова А.Г. Информатика [Электронный ресурс] : / А.Г. Серебренникова, А. С. Верещагина, Е. Г. Кравченко, Д. Н. Кузнецов. -

Комсомольск-на-Амуре: ФГБОУ ВПО «КнАГТУ», 2014. – 174 с. // // Виртуальная библиотека ИНИТ. – Режим доступа: http://initkms.ru/ library/readbook/ 1101570/1, свободный. – Загл. с экрана.

СТО 7.5-27 Положение о самостоятельной работе студентов ФГБОУ ВПО «КнАГТУ». Введ. 2015-04-06. – Комсомольский-на-Амуре: ФГБОУ ВПО «КнАГТУ», 2015. – 24 с.

РД ФГБОУ ВО КнАГТУ 013-2016 «Текстовые студенческие работы. Правила оформления». – Введ. 2016-03-10. – Комсомольский-на-Амуре: ФГБОУ ВО «КнАГТУ», 2016. – 56 с.

График выполнения самостоятельной работы представлен в таблице 5.

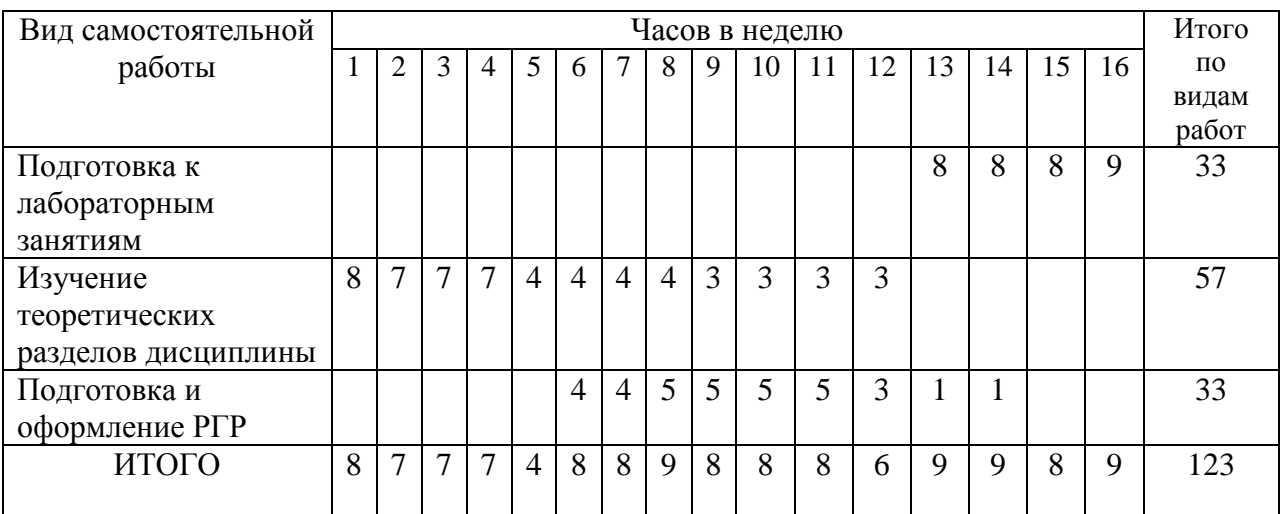

## Таблица 5 - Рекомендуемый график выполнения самостоятельной работы студентов при 16-недельном семестре

## **7 Фонд оценочных средств для проведения текущего контроля и промежуточной аттестации обучающихся по дисциплине (модулю)**

Таблица 6 – Паспорт фонда оценочных средств

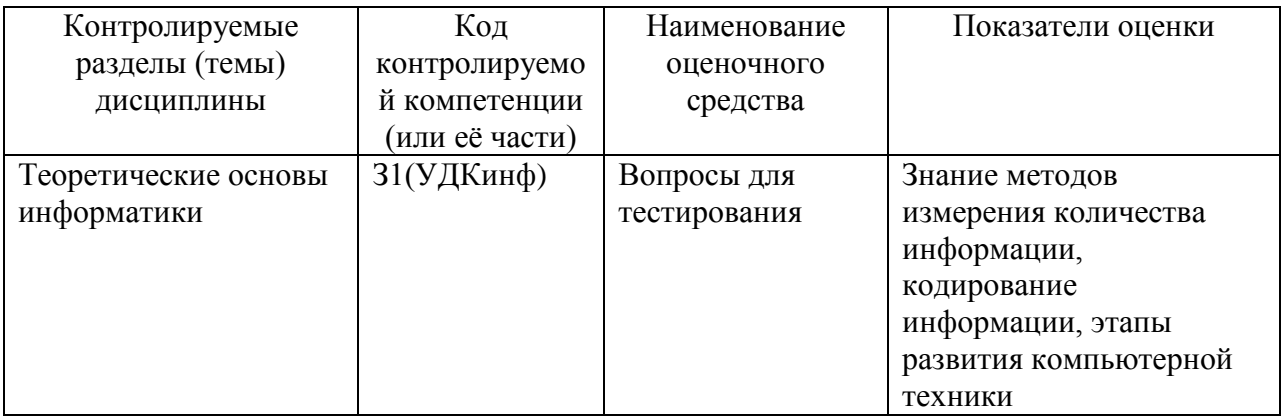

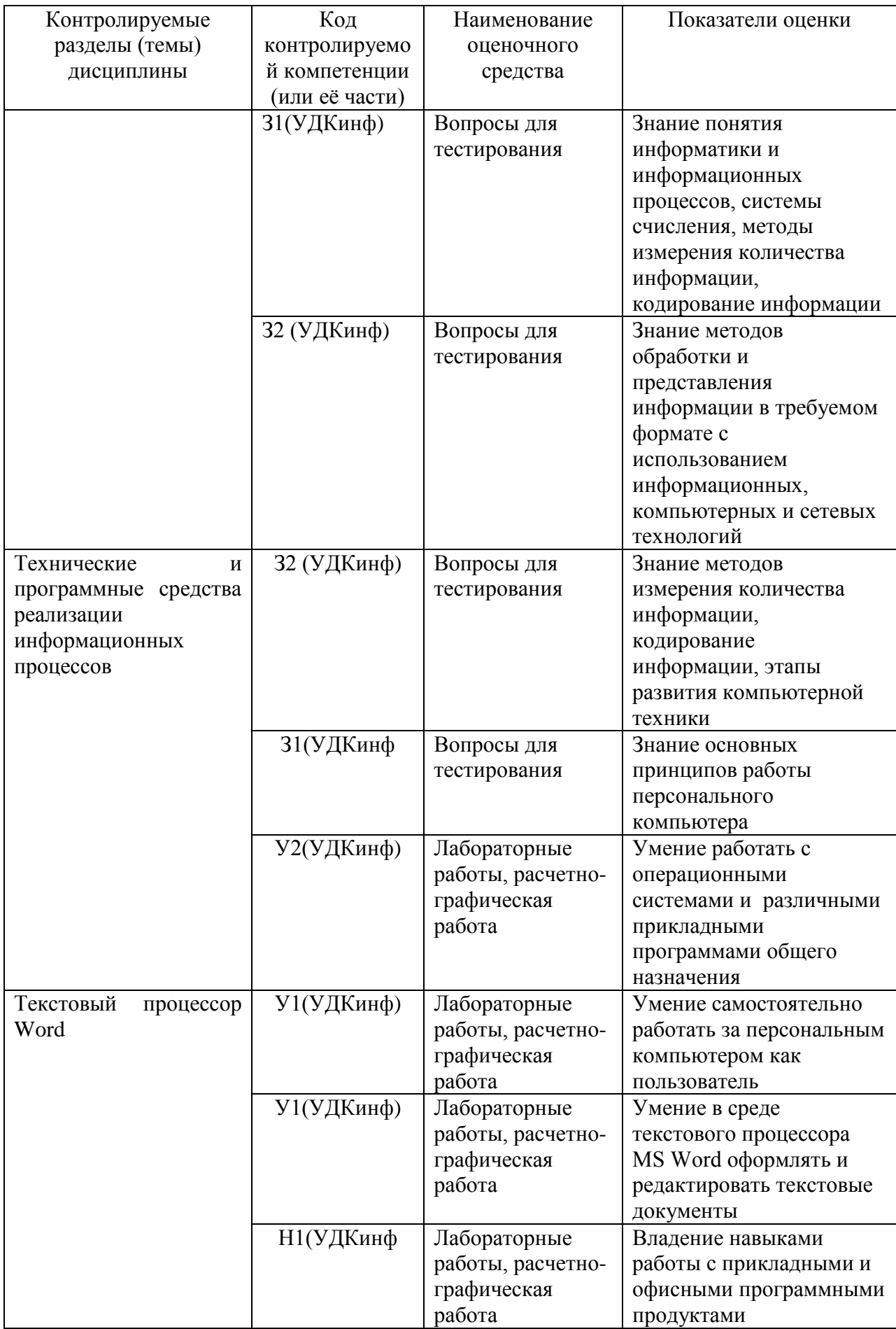

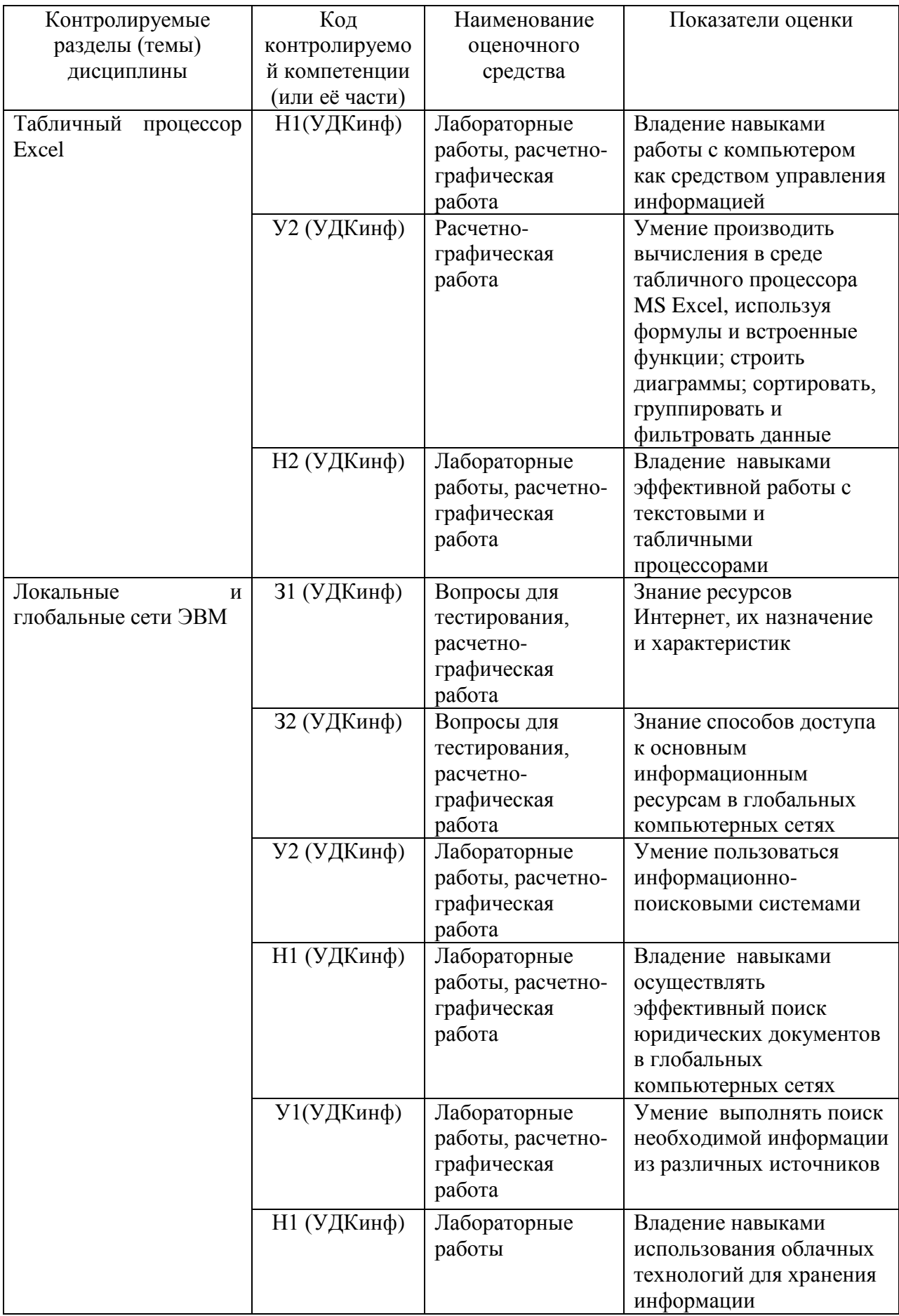

Промежуточная аттестация проводится в форме экзамена.

*Экзамен* проводится в форме тестирования, который содержит теоретические вопросы. Экзаменационная оценка выставляется с учетом результатов текущего контроля и промежуточного контроля, выполнение заданий всех лабораторных занятий и расчетно-графический работ (РГР).

Методические материалы, определяющие процедуры оценивания знаний, умений, навыков и (или) опыта деятельности, характеризующих этапы формирования компетенций, представлены в виде технологической карты дисциплины (таблица 7).

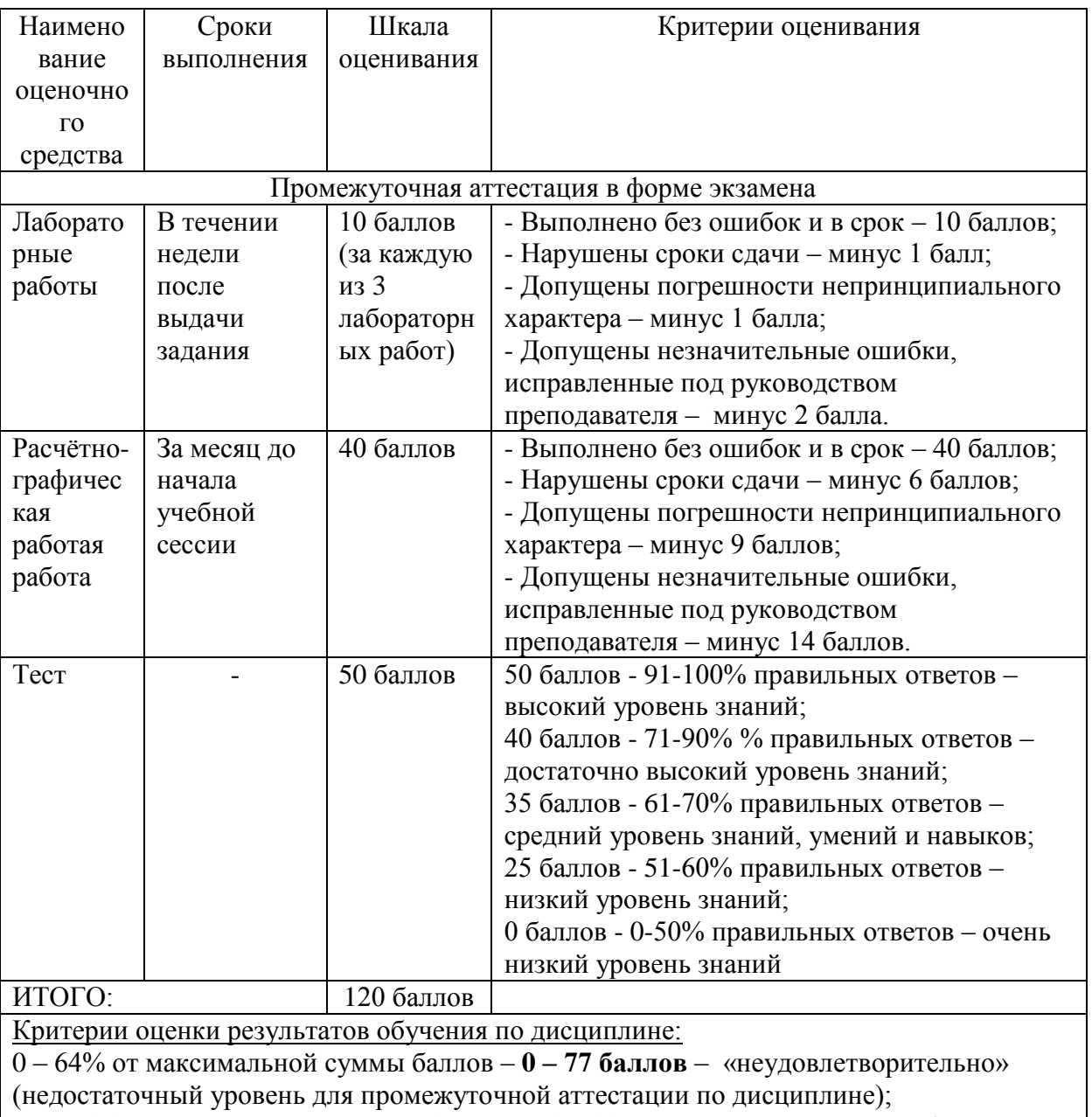

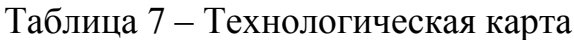

65 – 74% от максимальной суммы баллов – **78 – 89** – «удовлетворительно» (пороговый (минимальный) уровень);

75 – 84% от максимальной суммы баллов – **90 – 252 баллов** – «хорошо» (средний уровень);

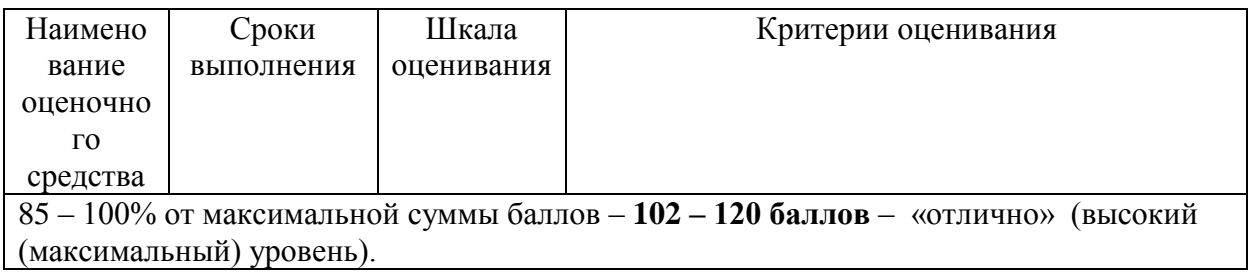

### Задания для текущего контроля

### Тесты

#### 1. Информатика и программирование, это ...

- 1.1. равнозначные понятия;
- 1.2. непересекающиеся понятия;
- 1.3. умение пользоваться программным обеспечением;
- 1.4. неравнозначные понятия

#### 2. Основной задачей информатики не является ...

- 2.1. систематизация приемов и методов работы с аппаратными средствами вычислительной техники:
- 2.2. накопление и обработка информации с целью получения новых знаний;
- 2.3. систематизация приемов и методов работы с программными средствами вычислительной техники;
- 2.4. анализ и исследование физических параметров источников информации

### 3. Последовательностью информационных процессов, описанных в предложении: «Студент набрал текст реферата на компьютере», является ...

- 3.1. обработка вывод;
- 3.2. обработка передача;
- 3.3. ввод хранение;
- 3.4. хранение вывод.

#### 4. Чему равен 1 байт?

- 4.1. 10 бит:
- 4.2. 10 Кбайт;
- 4.3. 8 бит:
- 4.4.1 бол?

#### 5. Выберите вариант, в котором единицы измерения информации расположены в порядке убывания:

- 5.1. килобайт, мегабайт, гигабайт;
- 5.2. гигабайт, мегабайт, килобайт;
- 5.3. мегабайт, гигабайт, килобайт;
- 5.4. килобайт, гигабайт, мегабайт.

#### 6. Какое устройство может оказывать вредное воздействие на человека?

- 6.1. принтер;
- 6.2. монитор:
- 6.3. системный блок;

6.4. молем.

#### 7. Файл – это ...

- 6.1. единица измерения информации;
- 6.2. программа в оперативной памяти;
- 6.3. текст распечатанный на принтере;
- 6.4. программа или данные на диск. имеющие имя.

### 8. Системой кодирования символов, основанной на использовании 16-разрядного кодирования символов является:

- 8.1. ISO:
- 8.2. ASCII:
- 8.3. UNICODE:
- 8.4. Windows Vista.

### 9. Гипертекст – это ...

- 9.1. очень большой текст;
- 9.2. структурированный текст, в котором могут осуществляться переходы по вылеленным меткам:
- 9.3. текст, в которой используется шрифт большого размера.
- 9.4. текст, набранный на компьютере.

### 10. При выключении компьютера вся информация стирается...

- 10.1. на гибком диске;
- 10.2. на CD-ROM диске;
- 10.3. на жестком лиске:
- 10.4. в оперативной памяти.

#### 11. В процессе редактирования текста изменяется...

- 11.1. размер шрифта;
- 11.2. параметры абзаца;
- 11.3. последовательность символов, слов, абзацев
- 11.4. параметры страниц.

### 12. База данных представлена в табличной форме. Запись образует...

- 12.1. поле в таблине:
- $12.2.$  имя поля:
- 12.3. строку в таблице;
- 12.4. ячейку;

### 13. Электронная почта (e-mail) позволяет передавать...

- 13.1. только сообшения:
- 13.2. только файлы;
- 13.3. сообщения и приложенные файлы;
- 13.4. видеоизображение;

### 14. HTML (Hyper Text Markup Language) является...

14.1. сервером Интернет;

- 14.2.языком разметки гипертекста;
- 14.3.языком программирования;
- 14.4.средством просмотра Web-страниц.

#### **15. Браузеры (например, Microsoft Internet Explorer) являются …**

- 15.1. Серверами Интернет;
- 15.2.Антивирусными программами;
- 15.3.Трансляторами языка программирования;
- 15.4.Средством просмотра Web-страниц.

### **16. Задан адрес электронной почты в сети Internet:** [user\\_name@mtu-net.ru](mailto:user_name@mtu-net.ru)**. Каково имя владельца этого электронного адреса?**

16.1.ru;

- 16.2.mtu-net.ru;
- 16.3.user-name;
- 16.4.mtu-net.

#### **17. Сетевой протокол является:**

- 17.1. Набор программ;
- 17.2.Инструкция;
- 17.3.Набор правил;
- 17.4.Программа.

#### **18. На каком уровне осуществляется передача данных?**

- 18.1.Физическом;
- 18.2.Транспортном;
- 18.3.Прикладном;
- 18.4.Сетевом.

#### **19. Поток сообщений в сети передачи данных определяется:**

- 19.1.Объемом памяти канала передачи сообщений;
- 19.2.Трассовой;
- 19.3.Треком;
- 19.4.Трафиком.

#### **20. Антивирусные программы – это:**

20.1.Doctor Web; 20.2.ADinf; 20.3.Aidtest; 20.4.RAR; 20.5.Microsoft Antivirus; 20.6.Антивирус Касперского; 20.7.Avast

## **Типовые задания для лабораторных работ**

### **Тема: Текстовый процессор Word**

### *Лабораторная работа «Форматирование листов и абзацев»*

Проведите предварительную настройку редактора в соответствии с заданными параметрами.

Задайте стандартные настройки параметров страницы.

Проведите форматирование абзаца в соответствии с заданными параметрами.

Наберите заданный текст, используя табуляторы. Установите позиции табуляции. Переместите позиции табуляции. Скопируйте позиции табуляции. Удалите позиции табуляции.

Создайте титульный лист отчёта по лабораторной работе в соответствии с требованиями руководящего нормативного документа ФГБОУ ВО «КнАГТУ» 013-2016 «Текстовые студенческие работы. Правила оформления».

### **Тема: Табличный процессор Еxcel**

## *Лабораторная работа «Основные возможности Excel»*

Переименуйте листы рабочей книги.

Заполните диапазон ячеек арифметической прогрессией.

Заполните ячейки списками: дни недели, месяцы.

Создайте и отформатируйте по образцу таблицу для расчётов.

Введите формулы для суммирования, деления, умножения. Скопируйте формулы. Проведите форматирование ячеек.

Рассчитайте значение функции для ряда заданных параметров, используя относительные и абсолютные ссылки.

Постройте столбчатую диаграмму, круговую диаграмму.

Преобразуйте график функции.

## **Тема: Работа в сети Интернет, в электронной образовательной среде вуза, в электронной библиотечной системе**

## *Лабораторная работа «Работа в сети Интернет и электронной образовательной среде университета»*

Найдите в сети Интернет сайт КнАГТУ. Просмотрите его разделы.

Найдите в сети Интернет сайт ИНИТ КнАГТУ. Просмотрите его разделы. Добавьте сайты в папку «Избранное».

Ознакомьтесь с электронными ресурсами КнАГТУ:

•Собственные ресурсы ;

•Подписные ресурсы;

•Тестовый доступ;

•Образовательные Интернет-ресурсы.

Изучите раздел «Собственные ресурсы». В разделе «Виртуальная библиотека института новых информационных технологий» найдите литературу по заданной преподавателем тематике.

Сохраните найденную информацию.

.

## **Комплект заданий для расчетно-графической работы обучающихся по профилю**

Студентам предлагается решить ряд задач по изученному курсу.

Вариант расчетно-графической работы определяется преподавателем. Номер варианта студента определяется преподавателем.

## **Вариант расчетно-графической работы № 1** *Форматирование текста*

Используя любую поисковую систему (Яндекс, Google и пр.)найти в сети Интернет официальный сайт КнАГТУ.

Найти на сайте университета информацию на заданную преподавателем тему.

Скопировать и переработать найденную информацию ,провести форматирование теста. Результат оформить в виде контрольной работы в соответствии с требованиями РД 013-2016 «Текстовые студенческие работы. Правила оформления».

- 1. Электрические сети энергетических систем;
- 2. Электрические сети и системы;
- 3. Электроснабжение промышленных предприятий;
- 4. Электроснабжение производственного цеха;
- 5. Электроснабжение завода;

6. Электроснабжение системы со специальным вопросом разработки программы расчета потерь в распределенных сетях;

7. Электроснабжение;

8. Важность, качественного и надежного контроля за состоянием электросети;

9. Применение динамических моделей при оценке степени помехоустойчивости электроприемников к возмущениям в электрической сети;

10. Электрическое оборудование электростанций и сетей;

11. Исследование статической устойчивости электропередачи на физической микромодели;

12. Компенсация реактивной мощности;

13. Роль и значение электричества в жизни современного общества;

14. Роль электрических машин и аппаратов в электрификации народного хозяйства;

15. Электрические машины – основа энергетики;

16. Трансформаторы: принцип действия и современные тенденции развития;

17. Мировой топливно-энергетический баланс;

18. Электрические генераторы;

19. Использование ЭВМ для автоматизации электрофизических экспериментов и установок;

20. Методы расчета электрических цепей на ЭВМ;

21. Фотография в электростатическом поле;

22. Делители напряжения для измерения высоких напряжений;

23. Генераторы импульсных напряжений и токов;

- 24. Изоляторы для ЛЭП;
- 25. Высоковольтные кабели;

26. Молния;

27. Жизнь и научные исследования Майкла Фарадея;

28. Биосфера и технический прогресс в энергетике;

29. Роль органического топлива, гидроэнергетических ресурсов и возобновляемых источников энергии;

30. Применение современных изоляционных материалов в электроэнергетике.

## **Вариант расчетно-графической работы № 2**

*Форматирование текста*

Используя любую поисковую систему (Яндекс, Google и пр.)найти в сети Интернет официальный сайт КнАГТУ.

Найти на сайте университета информацию на заданную преподавателем тему.

Скопировать и переработать найденную информацию ,провести форматирование теста. Результат оформить в виде контрольной работы в соответствии с требованиями РД 013-2016 «Текстовые студенческие работы. Правила оформления».

- 1. Технологические процессы заготовленных производств.
- 2. Сущность обработки металла давлением.
- 3. Технологии машиностроения.

4. Внедрение высокопроизводительного и прецизионного оборудования, качественно новых технологических процессов, базирующихся на инновационном принципе.

5. Инновации – основной путь наращивания промышленных мощностей современного производства.

6. Важнейшие проблемы промышленного производства на Дальнем Востоке.

7. Снижение материалоемкости, повышение эффективности использования материальных ресурсов, применение прогрессивных материалов.

8. Машиностроение в «КнАГУ».

9. Современное положение России по сравнению с промышленно – развитыми странами.

10. Промышленные технологии и технологический процесс.

11. Схема появления новых технологий и их модификация.

12. Влияние технологического прогресса на создание принципиально новых промышленных технологий.

13. Классификация технологий по уровню применения –микро, -макро и глобальные j технологии.

14. Классификация по конечному продукту.

15. Механическая обработка металлов и сплавов. Физические основы обработки металлов резанием, классификация методов обработки: точение, фрезерование, строгание, шлифование. Основные параметры обработки металлов.

16. Влияние параметров обработки на точность, производительность и себестоимость. Оптимизация режимов обработки. Типы металлорежущих станков.

17. Обработка деталей на оборудовании с числовым программным управлением Особенность технологической подготовки производства для оборудования с числовым программным управлением (ЧПУ).

18. Технологии контро- и сенсорные технологии. **ри**

## **Вариант расчетно-графической работы № 3**

1. Требуется определить выручку по каждому виду продукции и сумарную выручку по всем видам продукции. Установить формат чисел – денежный.

2. Определить долю выручки по каждому виду продукции в общей выручке предприятия ( отдельно в долях единицы и в процентах).

3. Построить столбчатую диаграмму, иллюстрирующую структуру выручки от реализации.

4. Построить круговую диаграмму, иллюстрирующую структуру выручки от реализации.

5. Построить лепестковую диаграмму, иллюстрирующую уровень цен на разные виды продукции.

Предприятие реализует три вида продукции в следующих объёмах ( таблица 7).

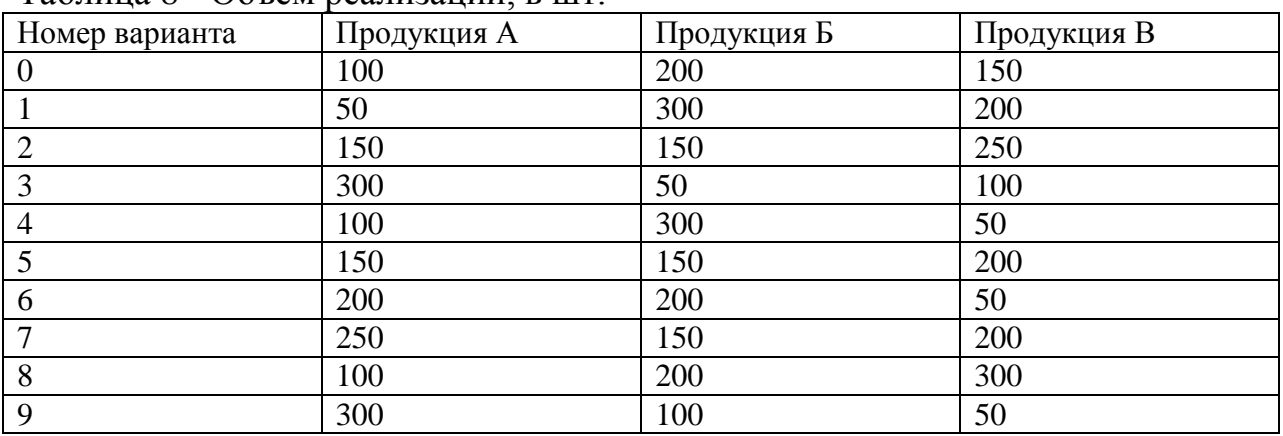

Таблица 8 - Объем реализации, в шт.

Цена на продукцию представлены в табл. 8.

## Таблица 9 - Цены на продукцию в рублях

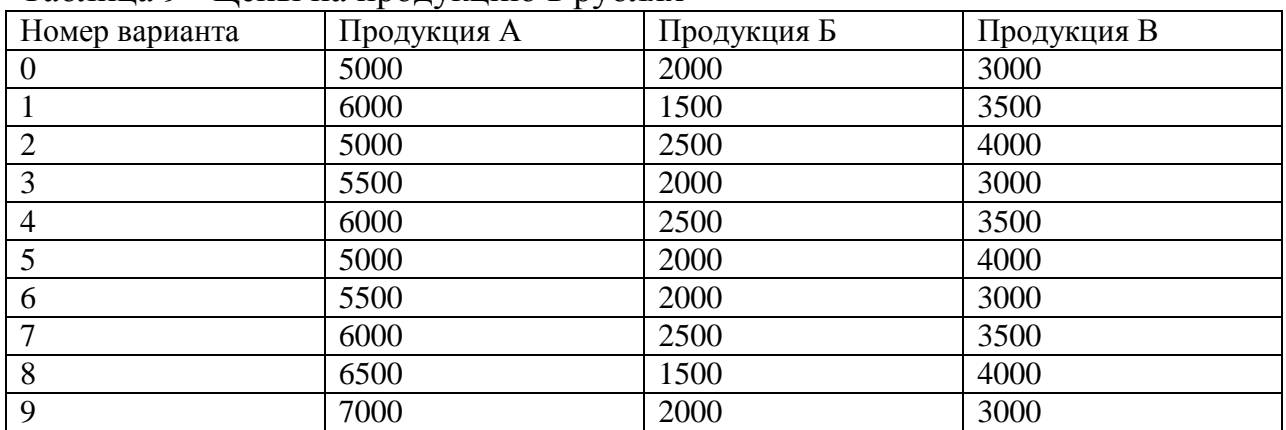

## **Вариант расчетно-графической работы № 4**

Microsoft Office Word Задание 1 «Оформление титульного листа» Задание 2 «Работа с формулами» Задание 3 «Работа с таблицами» Задание 4 «Работа с текстом» Задание 5 «Формирование листа Содержание» Microsoft Office Excel

Задание 1 «Рассчитать значение функции  $y = \frac{x^3 + 4x}{x}$  $\frac{1}{e^{ax}}$  >>

Задание 2 «Построить график функции»

Здание 3 «Создать таблицу клиенты». Найти сумму на приобретение журналов каждого клиента и определить, сколько он тратит в среднем за месяц. Таблица данных может выглядеть так

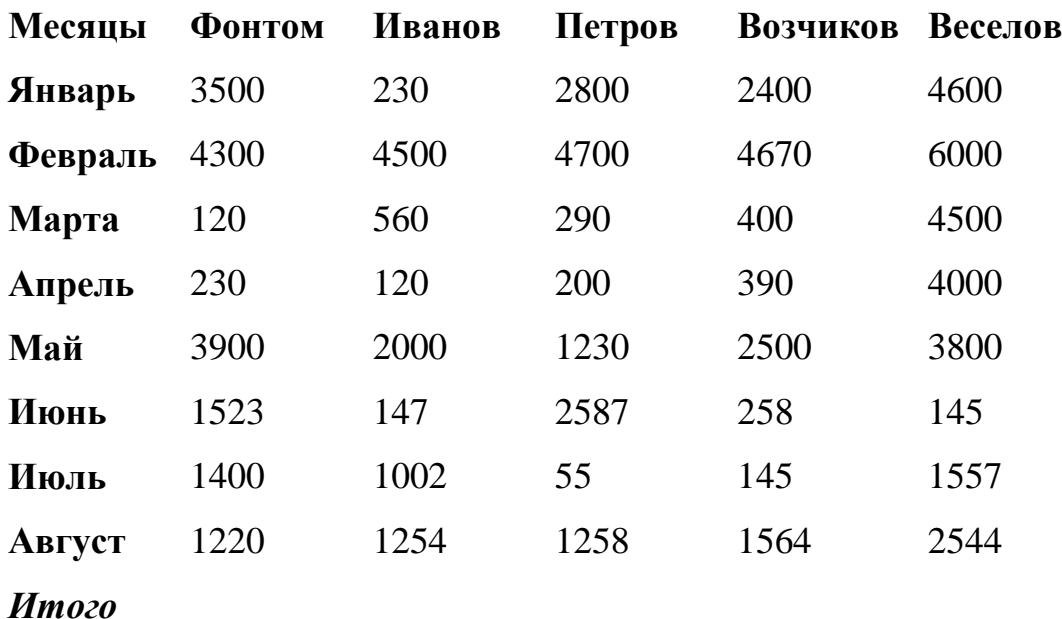

*Ср.знач.*

Задание 4 «В соответствии с кредитными договорами предприятие в течение 3 лет должно погасить три кредита, взятые на разных условиях в разных банках. Известны суммы основного долга на начало первого квартал, а также годовые процентные ставки по каждому из кредитов. Основной долг по кредиту 1 составляет 12 млн рублей, по кредиту 2-3,5 млн рублей и по кредиту 3-4,9 млн рублей.

Исходные данные по процентным ставкам и срокам возраста зависят от выбранного варианта и представлены в таблице 10 »

| Вариа          | Процентная ставка,% |                                 |           | Срок возраста, лет |                |                |
|----------------|---------------------|---------------------------------|-----------|--------------------|----------------|----------------|
| HT             | По кредиту № 1      | $\Pi$ о кредиту $\mathcal{N}_2$ | $\Pi$ o   | Кредита            | Кредита        | Кредита №      |
|                |                     | 2                               | кредиту № | $N_2$ 1            | N <sub>2</sub> | 3              |
|                |                     |                                 | 3         |                    |                |                |
|                | 13                  | 12                              | 13        |                    | 2              | 3              |
| 2              | 12                  | 11                              | 10        | $\overline{2}$     | 3              |                |
| 3              | 11                  | 14                              | 15        | 3                  | 2              |                |
| $\overline{4}$ | 14                  | 11                              | 13        |                    | 3              | $\overline{2}$ |
|                | 11                  | 12                              | 12        | $\overline{2}$     |                | 3              |
| 6              | 12                  | 13                              | 11        |                    | $\overline{2}$ | 3              |
|                | 13                  | 13                              | 14        | $\overline{2}$     | 3              |                |
| 8              | 14                  | 12                              | 11        | 3                  | $\overline{2}$ |                |
| 9              | 15                  | 12                              | 11        | 3                  | 2              |                |
| 10             | 13                  | 14                              | 14        | 2                  |                | 3              |

Таблица 10 – Исходные данные

## **9 Перечень основной и дополнительной учебной литературы, необходимой для освоения дисциплины (модуля)**

## 8.1 Основная литература

1 Серебренникова А.Г. Информатика [Электронный ресурс] : / А.Г. Серебренникова, А. С. Верещагина, Е. Г. Кравченко, Д. Н. Кузнецов. – Комсомольск-на-Амуре: ФГБОУ ВПО «КнАГТУ», 2014. – 174 с. // Виртуальная библиотека ИНИТ. – Режим доступа: http://initkms.ru/ library/readbook/ 1101570/1, свободный. – Загл. с экрана.

2 Каймин В.А . Информатика [Электронный ресурс]: учебник / В.А. Каймин - 6-e изд. - М.: ИНФРА-М, 2010. - 285 с.: // ZNANIUM.COM : электронно-библиотечная система. – Режим доступа: http://[www.](http://www.znanium.com/)  [znanium.com](http://www.znanium.com/)/catalog.php, ограниченный. – Загл. с экрана.

3 Сергеева И.И. Информатика [Электронный ресурс] : учебник / И.И. Сергеева, А.А. Музолевская, Н.В. Тарасова. – М.: ИД ФОРУМ, НИЦ ИНФРА-М, 2014. – 384 с. // ZNANIUM.COM : электронно-библиотечная система. – Режим доступа: http:/[/www. znanium.com/](http://www.znanium.com/)catalog.php, ограниченный. – Загл. с экрана.

4 Гуриков С.Р. . Информатика [Электронный ресурс]: учебник / С.Р. Гуриков. - М.: Форум: НИЦ ИНФРА-М, 2014. - 464 с.: // ZNANIUM.COM : электронно-библиотечная система. – Режим доступа: http:/[/www.](http://www.znanium.com/)  [znanium.com/](http://www.znanium.com/)catalog.php, ограниченный. – Загл. с экрана.

## 8.2 Дополнительная литература

5 Кузин, А. В. Основы работы в Microsoft Office 2013 [Электронный ресурс] : учеб. пособие / А.В. Кузин, Е.В. Чумакова. - М. : Форум: НИЦ ИНФРА-М, 2015. - 160 с. // ZNANIUM.COM : электронно-библиотечная система. – Режим доступа: http://znanium.com/catalog.php#, ограниченный. – Загл. с экрана.

6 Информатика, автоматизированные информационные технологии и системы: Учебник / В.А. Гвоздева. - М.: ИД ФОРУМ: ИНФРА-М, 2011. - 544 с.: // ZNANIUM.COM : электронно-библиотечная система. – Режим доступа: http:/[/www. znanium.com/](http://www.znanium.com/)catalog.php, ограниченный. – Загл. с экрана.

7 Информатика, автоматизированные информационные технологии и системы: Учебник / В.А. Гвоздева. - М.: ИД ФОРУМ: НИЦ ИНФРА-М, 2015. - 544 с.: // ZNANIUM.COM : электронно-библиотечная система. – Режим доступа: http://[www. znanium.com](http://www.znanium.com/)/catalog.php, ограниченный. – Загл. с экрана.

8 РД ФГОБУ ВО «КнАГУ» 013-2016. Текстовые студенческие работы. Правила оформления. – Введ. 2016-04-03. – Комсомольск-на-Амуре: ФГОБУ ВПО «КнАГТУ», 2016. – 55 с.

## **10 Перечень ресурсов информационно-телекоммуникационной сети «Интернет» (далее – сеть «Интернет»), необходимых для освоения дисциплины (модуля)**

1 ZNANIUM.COM : электронно-библиотечная система. – Режим доступа: http:/[/www. znanium.com/](http://www.znanium.com/)catalog.php.

2 Виртуальная библиотека ИНИТ. – Режим доступа: http://initkms.ru/ library/readbook/ 1101570/1, свободный. – Загл. с экрана.

## **11 Методические указания для обучающихся по освоению дисциплины (модуля)**

Обучение дисциплине предполагает изучение курса на аудиторных занятиях и в ходе самостоятельной работы. Аудиторные занятия проводятся в форме лекций и лабораторных работ. Самостоятельная работа включает:

- изучение теоретических и практических разделов дисциплины;
- подготовку и оформление расчётно-графической работы. Общие рекомендации по организации самостоятельной работы:

Время, которым располагает студент для выполнения учебного плана, складывается из двух составляющих: одна из них – это аудиторная работа в вузе по расписанию занятий, другая – внеаудиторная самостоятельная работа. Задания и материалы для самостоятельной работы выдаются во время учебных занятий по расписанию, на этих же занятиях преподаватель осуществляет контроль за самостоятельной работой, а также оказывает помощь студентам по правильной организации работы.

Чтобы выполнить весь объем самостоятельной работы, необходимо заниматься по 1 – 4 часа ежедневно. Начинать самостоятельные внеаудиторные занятия следует с первых же дней семестра. Первые дни семестра очень важны для того, чтобы включиться в работу, установить определенный порядок, равномерный ритм на весь семестр. Ритм в работе – это ежедневные самостоятельные занятия, желательно в одни и те же часы, при целесообразном чередовании занятий с перерывами для отдыха.

Начиная работу, не нужно стремиться делать вначале самую тяжелую ее часть, надо выбрать что-нибудь среднее по трудности, затем перейти к более трудной работе. И напоследок оставить легкую часть, требующую не столько больших интеллектуальных усилий, сколько определенных моторных действий (черчение, построение графиков и т.п.).

Следует правильно организовать свои занятия по времени: 50 минут – работа, 5-10 минут – перерыв; после 3 часов работы перерыв – 20-25 минут. Иначе нарастающее утомление повлечет неустойчивость внимания. Очень существенным фактором, влияющим на повышение умственной работоспособности, являются систематические занятия физической культурой. Организация активного отдыха предусматривает чередование умственной и физической деятельности, что полностью восстанавливает работоспособность.

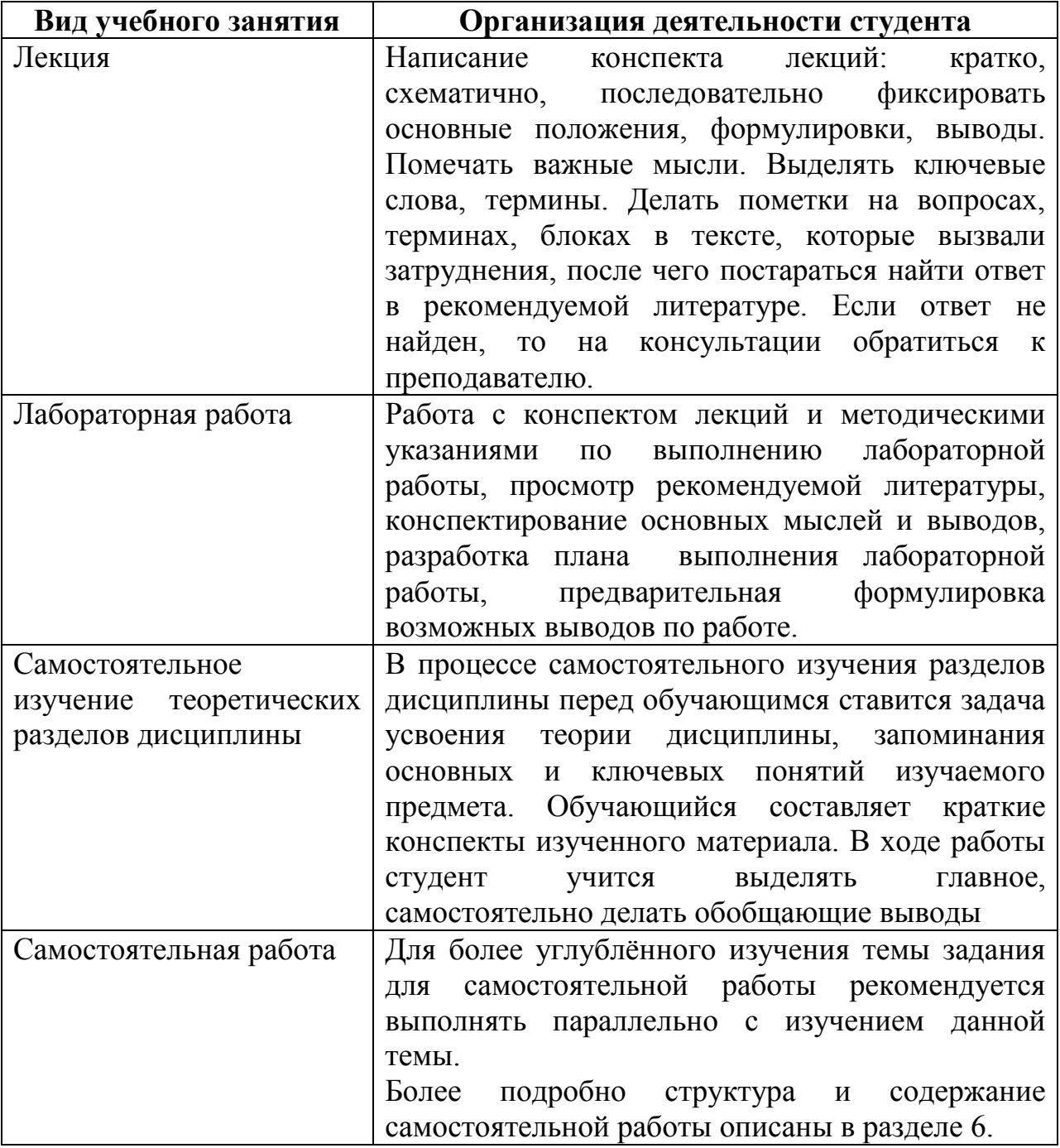

Таблица 11 – Методические указания к отдельным видам деятельности

## **Составление отчета к расчётно-графической работе**

Отчеты к расчётно-графической работе выполняются в соответствии с требованиями РД 013-2016 «Текстовые студенческие работы. Правила оформления» и состоят из следующих частей:.

- титульный лист;
- содержание;
- введение;
- основную часть;
- заключение;
- список использованных источников;

- приложения (при необходимости).

2) Введение содержит общую характеристику работы. Располагается на отдельной странице.

3) Каждое выполненное задание оформляется отдельным разделом основной части отчета.

4) Заключение располагается на отдельной странице и содержит краткие выводы о проделанной работе. Заключение носит конкретный характер и показывает, что сделал студент в своей работе.

5) Список литературы состоит из нормативно-правовых актов, учебников и учебных пособий, использованных в ходе выполнения задания.

6) Приложения помещают после списка литературы в порядке их отсылки или обращения к ним в тексте.

## **12 Перечень информационных технологий, используемых при осуществлении образовательного процесса по дисциплине (модулю), включая перечень программного обеспечения и информационных справочных систем (при необходимости)»**

С целью повышения качества ведения образовательной деятельности в университете создана электронная информационно-образовательная среда. Она подразумевает организацию взаимодействия между обучающимися и преподавателями через систему личных кабинетов студентов, расположенных на официальном сайте университета в информационно телекоммуникационной сети «Интернет» по адресу https://student.knastu.ru. Созданная информационно-образовательная среда позволяет осуществлять взаимодействие между участниками образовательного процесса посредством организации дистанционного консультирования по вопросам выполнения практических заданий.

В процессе самостоятельной работы студентов предусмотрена возможность получения индивидуальных консультаций преподавателя с использованием электронной почты в сети Интернет.

При работе в аудитории и самостоятельной работе обучающихся для проведения расчётов и оформления отчётов о выполнении лабораторных работ и контрольной работы используются следующие программные продукты:

- операционная система семейства Microsoft Windows;

- Microsoft Office Professional Plus;

- веб-браузеры «Яндекс», Google Chrome или аналогичные.

## **13 Описание материально-технической базы, необходимой для осуществления образовательного процесса по дисциплине (модулю)**

Для реализации программы дисциплины «Информатика» используется материально-техническое обеспечение, перечисленное в таблице 12.

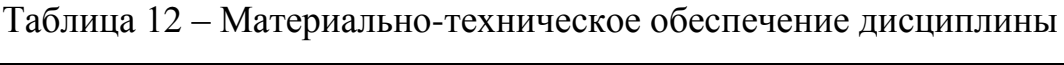

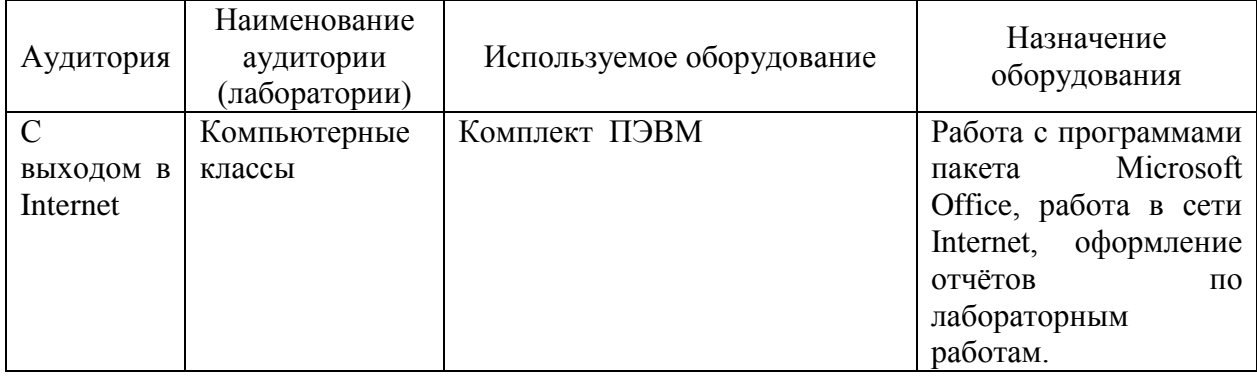

# **Лист регистрации изменений к РПД**

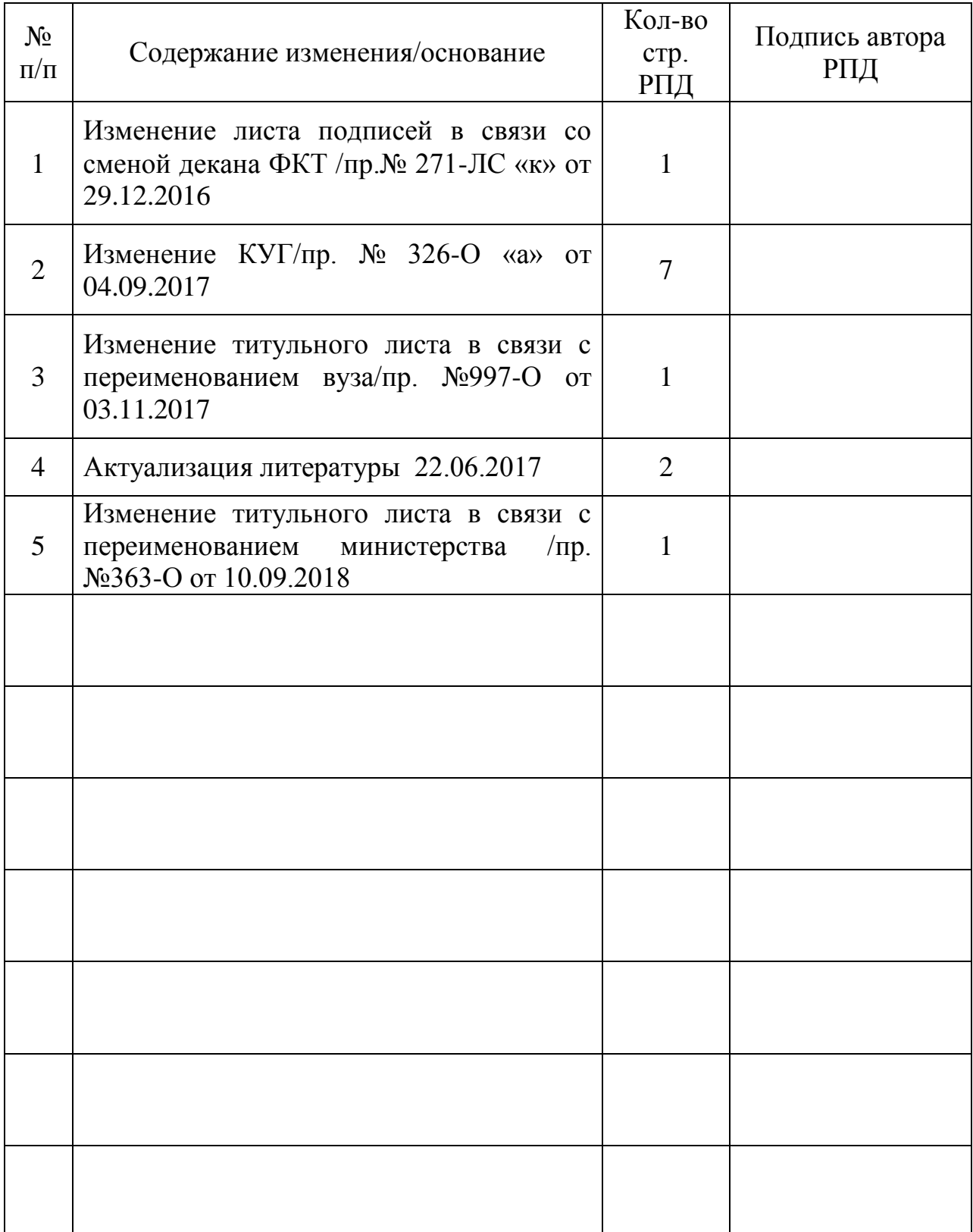